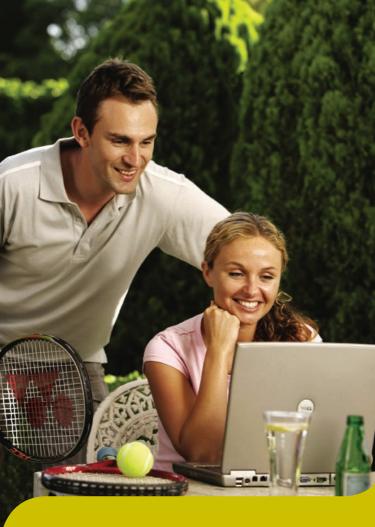

# SuperConnect

ANZ Super Advantage Your guide to ANZ Investor Access

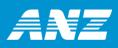

# Just a few key strokes to access your super online anytime

ANZ Investor Access allows you to conveniently track and manage your superannuation online. Using our online services, you can retrieve your account details, view transaction history, access policy snapshots and switch between investment funds.

#### **Personal details**

Update and maintain your personal details, including changes to your postal addresses, contact phone numbers and email addresses online.

### Account details and policy snapshot

View and print a snapshot of your superannuation account, including details of units held, account balances, account movements and insurance cover.

### Transaction history

View, print or download transaction activities, including details of new contributions, withdrawals, switches and fees.

### Switching between investment funds

Switch your funds between different investment funds and nominate current and future allocation of super contributions.

ANZ Investor Access provides you with secure, convenient and easy online access to your ANZ Super Advantage account.

# Registering for ANZ Investor Access is easy!

| Welcone Tatorial Guest                             |                          |               |                          | Last lagged on 15 Or | 1 2005, 07:51      |
|----------------------------------------------------|--------------------------|---------------|--------------------------|----------------------|--------------------|
| Home                                               |                          |               | Contact u                | r Help               | logest             |
| Account details                                    |                          |               |                          |                      | Print par          |
| Name: MR HAMISH MCGOWAN Date of birth: 11 Sep 1970 |                          |               | Home phone: 03 9457 3298 |                      |                    |
| Address: 22 WARRINA ST                             | Work phone: 03 9876 5432 |               |                          |                      |                    |
| Emails hamish.mogowan@v                            | email.com.au             |               | Mobil                    | e phone: 0412 345    | 678                |
| Product                                            | Investment fund          | Current units | Unit price               | Unit price date      | Account<br>balance |
| ANZ Super Advantage<br>Policy: 987654              | Perpetuals<br>Wholesale  |               |                          |                      |                    |

# How to register

Follow the steps below to register for ANZ Investor Access.

1. Log on to

www.anz.com/wealth/super and select 'Investor Access' on the right side to 'Register'. This will take you to the online registration form.

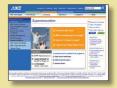

|  | Investor Registration                                                                                                    |                                        |  |  |  |
|--|----------------------------------------------------------------------------------------------------|----------------------------------------|--|--|--|
|  | IRS2 Strender Notes allows analyzations a longe of vehacits reformation/to<br>hop sourtable and Partopp peur investments prices.                                                                                                    |                                        |  |  |  |
|  | Protection of the Protection of the Protection o |                                        |  |  |  |
|  | Paramet details                                                                                                    | Press and all all all an annual        |  |  |  |
|  | Tea+                                                                                                    | (************************************* |  |  |  |
|  | Prid Note"                                                                                                    |                                        |  |  |  |
|  | Priodia mante<br>Dato el taritori                                                                                                    | E2.481.483                             |  |  |  |
|  | Contact datash                                                                                                    |                                        |  |  |  |
|  | Addam.                                                                                                    |                                        |  |  |  |
|  | Seturb Taint"                                                                                                    |                                        |  |  |  |
|  | Shark*                                                                                                    | (Fease later, a)                       |  |  |  |
|  | riselade"                                                                                                    | (Addition a)                           |  |  |  |

2. Complete all sections of the online registration form including the policy details and security information. It is important you complete the 'Secret

question' and 'Secret answer' sections, as these will help us verify your identity should you forget your User ID or Password.

- Read the 'Terms & Conditions' so you understand the obligation attached to ANZ Investor Access. You will need to tick the box to acknowledge that you accept these terms.
- 4. Once you have completed the form, click 'Submit'. A page will then appear to confirm your registration.

## What happens next?

We will send you your User ID by email and your Password by post within 5 business days.

Now you are ready to begin – it's that easy!

# Other online services

# Other online services

You can also access a range of online information and services via www.anz.com/wealth/super that will help you effectively manage your superannuation portfolio.

## Performance information and unit price

You can track your superannuation investment returns for all investment funds by accessing the ANZ Investment Returns publication and you can also closely track the unit prices daily through www.anz.com/wealth/super by clicking on 'Unit Prices'.

## Calculators

You can use the calculators to estimate your superannuation benefits at retirement as well as calculate how long your super benefits will last in an income plan with a certain level of income. These calculators are available through www.anz.com/wealth/super

## ANZ L-earn

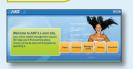

ANZ L-earn is our unique online financial education package. It is easy to use and provides tips and strategies on budgeting and

saving whilst offering a range of helpful information on key investment topics including superannuation, investing, savings, managed funds and insurance. Simply visit www.anz.com.au/australia/anzatwork/learning/home.asp

## Publications and forms

Download a range of publications and forms to help you manage your superannuation. These include Product Disclosure Statements, forms, member publications and regular communications to help you make the most of your ANZ Super Advantage account.

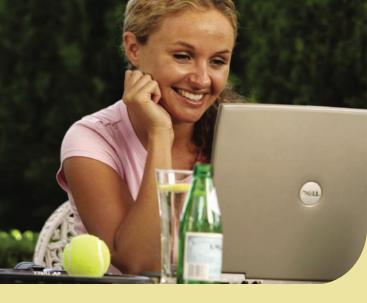

# Making an enquiry

If you have any queries, or need help with ANZ Investor Access or your ANZ Super Advantage account, you can:

### 1. Access online help

When you are logged onto ANZ Investor Access, click 'Help' at any time for a step-by-step guide on using ANZ Investor Access.

#### 2. Send us an email

Email us at customer@ing.com.au

## 3. Call 13 38 63

For help or advice at anytime about your account balance, recent transactions and general enquiries, call 13 38 63.

#### Need more help?

If you have any questions about registration, please contact an ANZ Investor Access Customer Service Consultant, Monday to Friday, 8am – 8pm AEST (excluding national public holidays). ING Custodians Pty Limited ABN 12 008 508 496 AFSL 238 346 347 Kent Street Sydney NSW 2000

ING Custodians Pty Limited (ING Custodians) is the issuer and Trustee of ANZ Super Advantage. ING Custodians is a subsidiary of ING Australia Limited ABN 60 000 000 779 (INGA).

An investment in ANZ Super Advantage is neither a deposit nor a liability of Australia and New Zealand Banking Group Limited ABN 11 005 357 522 or any of its related corporations or INGA, ING Bank (Australia) Limited ABN 24 000 893 292, ING Investment Management Limited ABN 23 003 731 959 or any other company in the ING Group other than ING Life Limited ABN 33 009 657 176 in relation to the master policy.

This information is current as at January 2006 but may be subject to change. It is not to be construed as investment or financial advice and should not be relied upon as a substitute for professional advice. Prospective clients should consider obtaining independent advice before making any financial decisions.

For full product information including fees, charges, commissions, terms and conditions please refer to the ANZ Super Advantage Product Disclosure Statement available on www.anz.com/wealth/super or by calling 13 38 63.

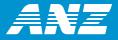